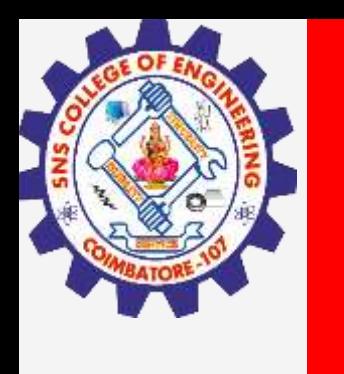

# **SNS COLLEGE OF ENGINEERING**

**Kurumbapalayam(Po), Coimbatore – 641 107 Accredited by NAAC-UGC with 'A' Grade Approved by AICTE, Recognized by UGC & Affiliated to Anna University, Chennai**

### **Department of Information Technology**

### **19CS204 OBJECT ORIENTED PROGRAMMING**

I YEAR /II SEMESTER

Topic – Thread Methods

**Thread Methods/kamalakkannan R/ CSE-IOT /SNSCE** 

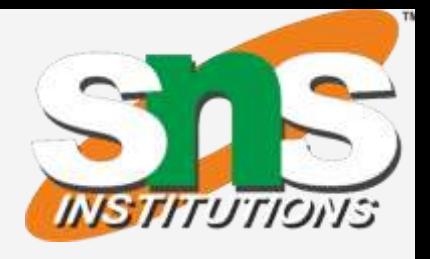

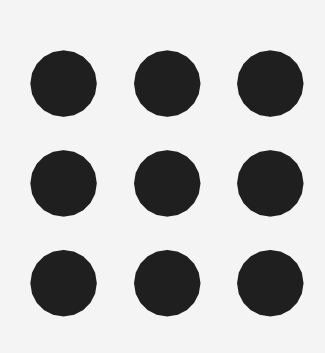

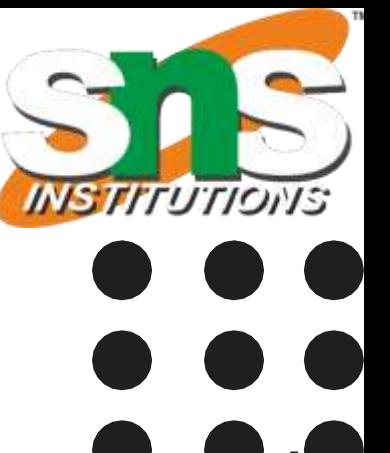

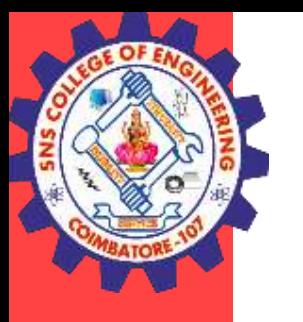

## Thread methods

- In Java, threads are a way to achieve **concurrent execution of code**.
- Each thread **represents an independent flow of control within a program**.
- $\checkmark$  Java provides several methods and functionalities to work with threads through the Thread class and other related classes in the java.lang package.
- $\checkmark$  some commonly used methods of the Thread class in Java:
- **start()**: This method is used to **start the execution of a thread**. When called, it invokes the **thread's run() method**.
- **run()**: This method **contains the code that is executed by the thread**. It is the entry point of the thread's execution logic. You need to override this method in a custom class that extends Thread.

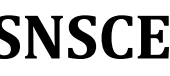

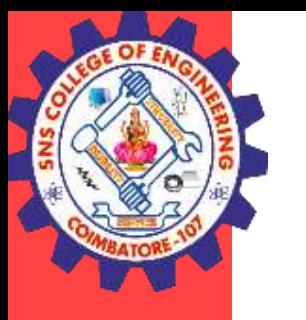

### Thread methods

**sleep(long millis)**: This method **pauses the execution of the current thread for the specified number of milliseconds.** It is commonly used to introduce delays or control timing in multithreaded programs.

**join()**: This method allows **one thread to wait for the completion of another thread.** When a thread calls join() on another thread, it will block until that thread finishes its execution.

**isAlive()**: This method checks **whether a thread is still active or alive**. It returns **true if the thread is alive, and false otherwise**.

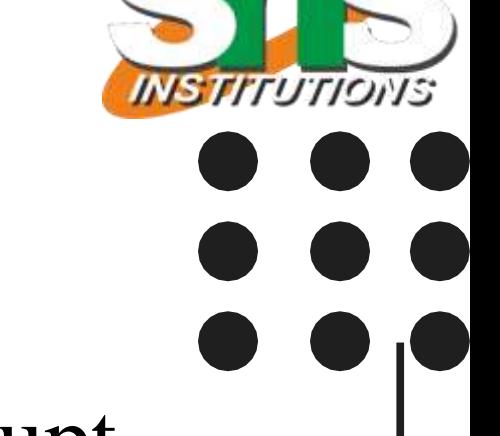

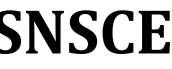

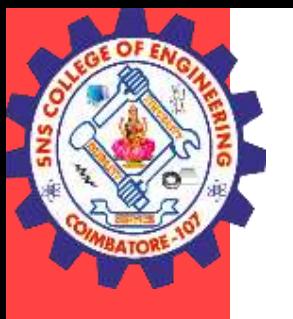

### Thread methods

**interrupt()**: This method **interrupts the execution of a thread**. It sets the interrupt status of the thread, which can be checked using the isInterrupted() method.

**getName()** and **setName(String name)**: These methods allow **getting and setting the name of a thread, respectively**. The thread's name can be helpful for **identification and debugging purposes.**

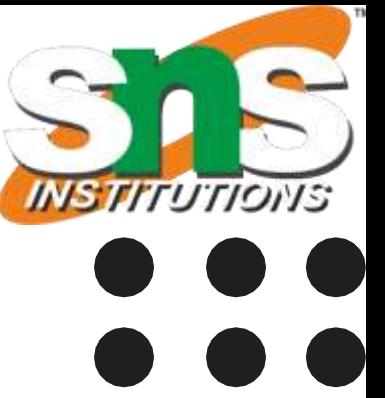

```
Example – isAlive()
public class JavaIsAliveExp extends Thread
{
  public void run()
   {
     try
     {
       Thread.sleep(300);
       System.out.println("is run() method isAlive "+Thread.currentThread().isAlive());
     }
     catch (InterruptedException ie) {
     }
   }
  public static void main(String[] args)
   {
     JavaIsAliveExp t1 = new JavaIsAliveExp();
     System.out.println("before starting thread isAlive: "+t1.isAlive());
     t1.start();
     System.out.println("after starting thread isAlive: "+t1.isAlive());
   }
}
```
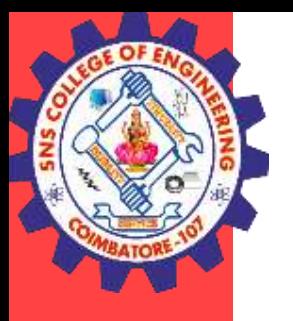

## Thread methods

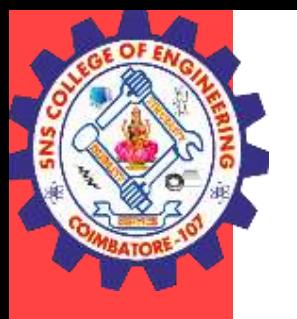

## Thread methods

```
Thread Methods/kamalakkannan R/ CSE-IOT /SNSCE 
Example – join()
public class TestJoinMethod1 extends Thread{
public void run(){
 for(int i=1;i\le=5;i++){
 try{
  Thread.sleep(500);
  }catch(Exception e){System.out.println(e);}
 System.out.println(i);
 } }
public static void main(String args[]){
TestJoinMethod1 t1=new TestJoinMethod1();
TestJoinMethod1 t2=new TestJoinMethod1();
TestJoinMethod1 t3=new TestJoinMethod1();
t1.start();
try{
 t1.join();
}catch(Exception e){System.out.println(e);}
 t2.start();
 /*try{
 t2.join();
}catch(Exception e){System.out.println(e);} */
t3.start();
 } }
```
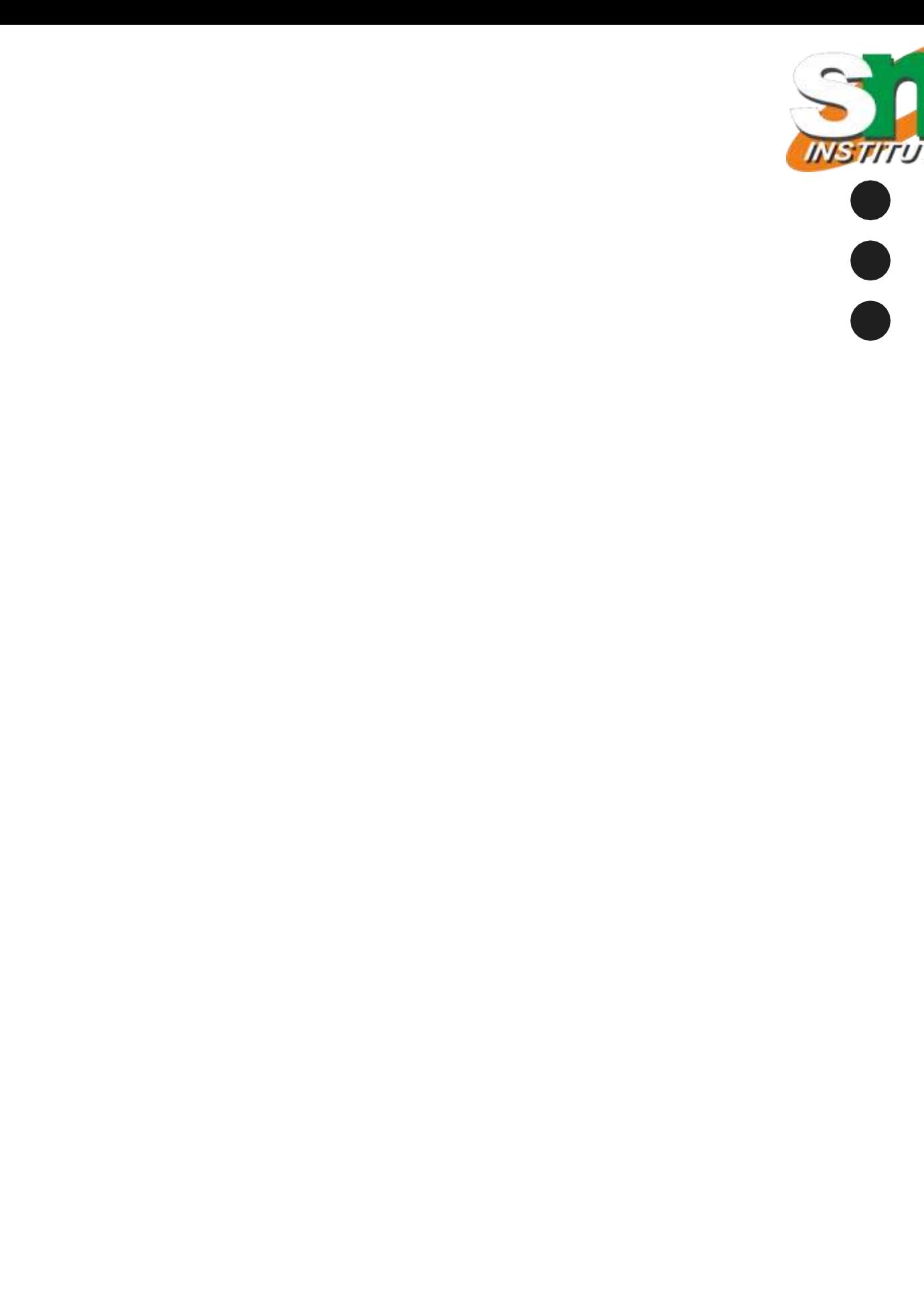

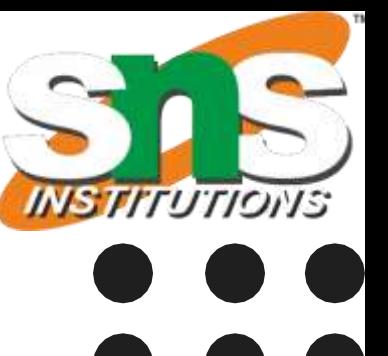

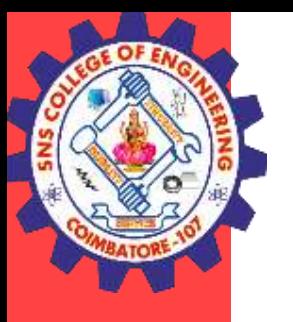

## Thread methods

```
Example : isAlive() and join()
class NewThread implements Runnable {
String name; // name of thread
Thread t;
NewThread(String threadname) {
name = threadname;t = new Thread(this, name);System.out.println("New thread: "+ t);
t.start(); // Start the thread
}
// This is the entry point for thread.
public void run() {
try {
for(int i = 5; i > 0; i--) {
System.out.println(name + ": " + i);
Thread.sleep(1000);
}
 } catch (InterruptedException e) {
System.out.println(name + " interrupted.");
```
}

System.out.println(name + " exiting.");

}

}

```
class DemoJoin {
public static void main(String args[]) {
NewThread ob1 = new NewThread("One");NewThread ob2 = new NewThread("Two");NewThread \text{ob3} = \text{new NewThread("Three");}System.out.println("Thread One is alive: " + ob1.t.isAlive());
System.out.println("Thread Two is alive: " + ob2.t.isAlive());
System.out.println("Thread Three is alive: " + ob3.t.isAlive());
// wait for threads to finish
try {
System.out.println("Waiting for threads to finish.");
ob1.t.join();
ob2.t.join();
ob3.t.join();
} catch (InterruptedException e) {
System.out.println("Main thread Interrupted");
}
System.out.println("Thread One is alive: " + ob1.t.isAlive());
System.out.println("Thread Two is alive: " + ob2.t.isAlive());
System.out.println("Thread Three is alive: " + ob3.t.isAlive());
System.out.println("Main thread exiting.");
} }
```
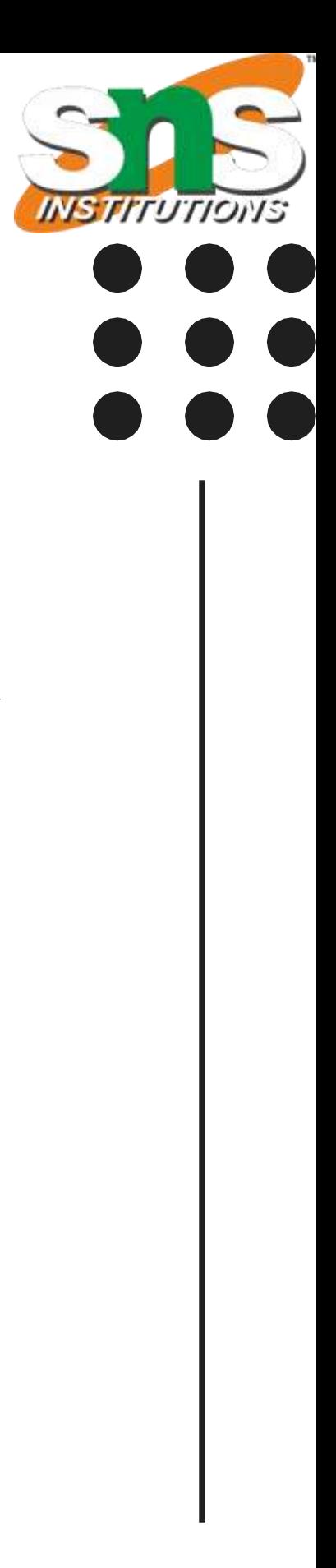

- Thread priorities are used by the thread scheduler to decide when each thread should be allowed to run.
- In theory, over a given period of time, higher-priority threads get more CPU time than lower-priority threads.
- **Thread priority decides when to switch from one running thread to another, process is called context switching**
- A higher-priority thread can also preempt a lower-priority one.
- To set a thread's priority, use the setPriority( ) method, which is a member of Thread. This is its general form: final void setPriority(int level)
- Here, level specifies the new priority setting for the calling thread.

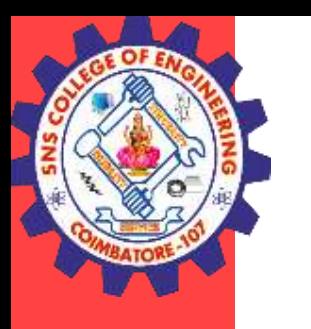

## Thread methods

### **Thread Priorities**

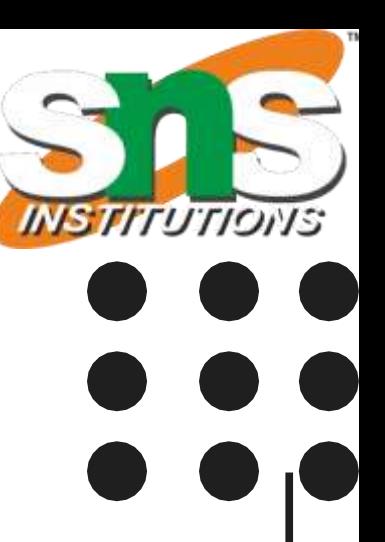

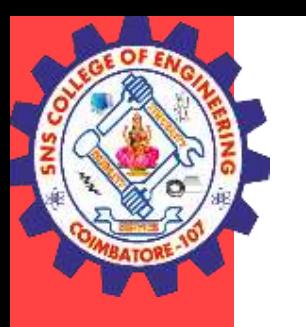

### Thread methods

### **Thread Priorities**

- In place of defining the priority in integers, we can use MIN\_PRIORITY, NORM\_PRIORITY or MAX\_PRIORITY.
- The value of level must be within the range MIN\_PRIORITY and MAX\_PRIORITY.
- Currently, these values are 1 and 10, respectively.
- To return a thread to default priority, specify NORM\_PRIORITY, which is currently 5.
- These priorities are defined as static final variables within Thread. For example
	- public static int MIN\_PRIORITY
- You can obtain the current priority setting by calling the getPriority() method of Thread, shown here: final int getPriority( )

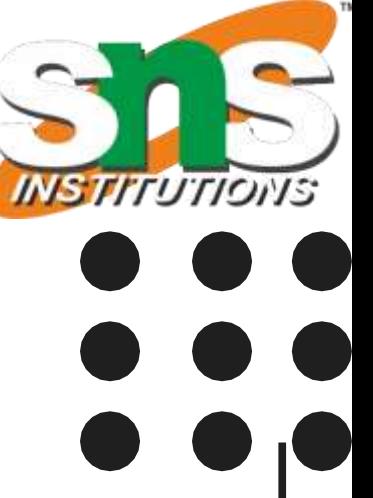

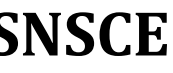

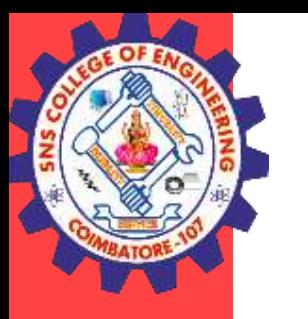

## Thread methods

### **Thread Priorities**

public class TestMultiPriority1 extends Thread{

public void run(){

System.out.println("running thread name is:"+Thread.currentThread().getName()); System.out.println("running thread priority is:"+Thread.currentThread().getPriority());

} public static void main(String args[]){ TestMultiPriority1 m1=new TestMultiPriority1(); TestMultiPriority1 m2=new TestMultiPriority1(); TestMultiPriority1 m3=new TestMultiPriority1(); System.out.println("Default Priority: "+Thread.currentThread().getPriority()); m1.setPriority(Thread.MIN\_PRIORITY); m2.setPriority(Thread.MAX\_PRIORITY); m3.setPriority(Thread.NORM\_PRIORITY); m1.start(); m2.start(); m3.start();

}

}

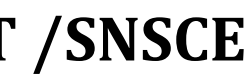

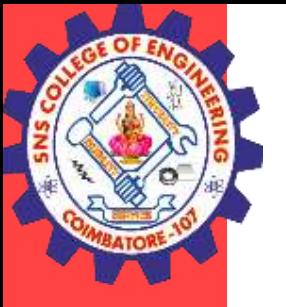

### **THANK YOU**